# **Workflow Report Macro - Dashboard**

## **Overview**

The **dashboard** report is used to display lists of document management tasks assigned to the user viewing the report. It's great for building custom dashboards.

This is one of several reports available from the **Workflow Report Macro**.

## **Permissions**

Anyone can see this report, but they'll only see tasks assigned to them.

## Adding the report

To add the report to a page:

- 1. In the editor, choose **Insert Collect Macros Reporting Workflow Report**
- 2. Set the **Type** setting to **dashboard**
- 3. Choose **Insert**

Here's how the macro looks on your page:

### My Comala Document Management Tasks

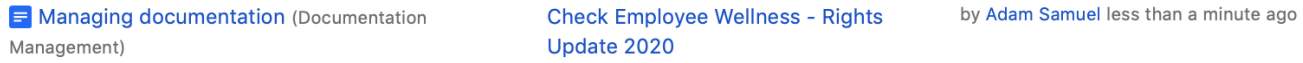

The content for report will be seen for the current user, in this example **Adam Samuel**.

# Customizing the report

You can customize the report with the following macro settings:

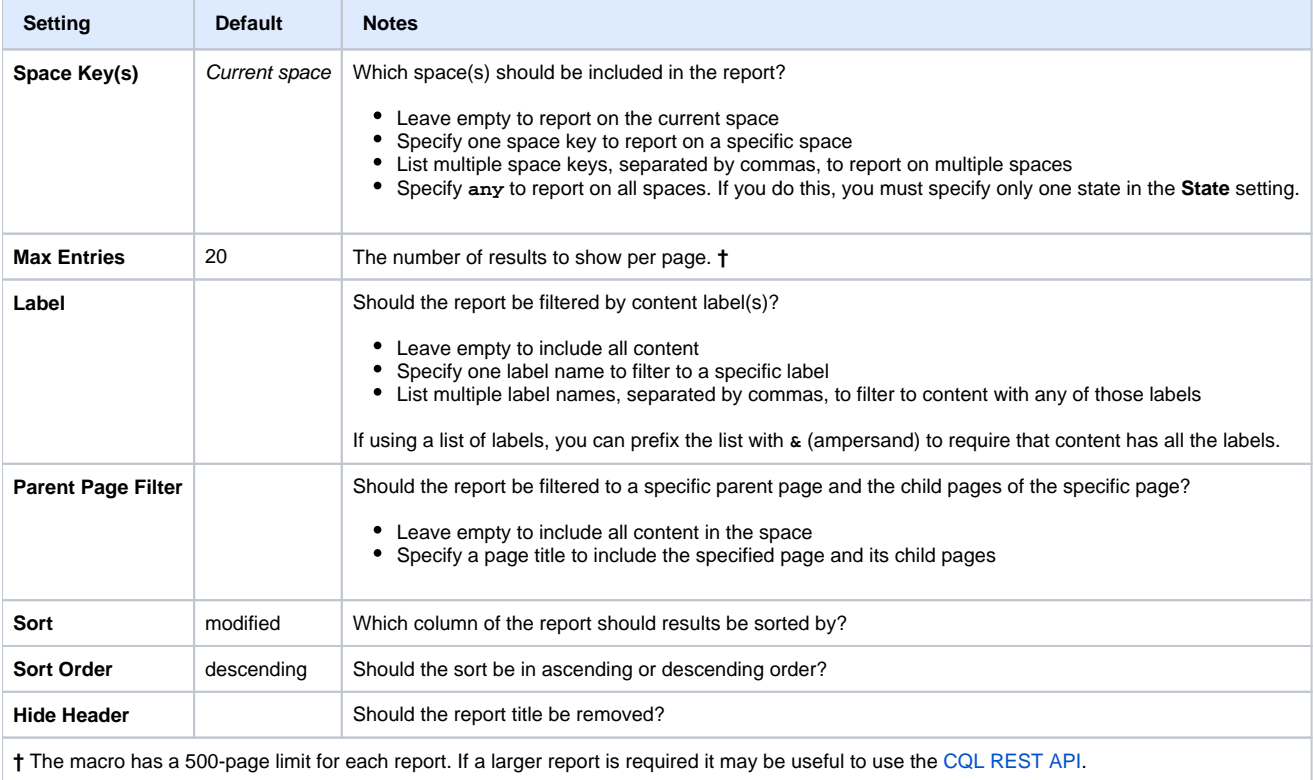

## See also

#### [Reporting Guide:](https://wiki.comalatech.com/display/CDML/Reporting+Guide)

• [Report on tasks](https://wiki.comalatech.com/display/CDML/Report+on+tasks)

#### [Integration Guides](https://wiki.comalatech.com/display/CDML/Integration+Guides):

[Reporting app - Tasks on current page](https://wiki.comalatech.com/display/CDML/Reporting+app+-+Tasks+on+current+page)